基礎プログラミング演習 II 教材 (#22)

■ データのサイズ

★教科書 p.151, 表 9.3 参照

変数にせよ定数にせよ、C 言語が扱う値には型が あり、型によって利用するメモリの量が異なりま す。

メモリ量の違いはそのまま表現できる値の幅に直結します。教科書の表 9.3 あるいは右図にあるよ うに、例えば変数は割り当てられたデータの量によって表現できる値の限界が決まります。 文字も内部的には数値で表現するため、数値同様の大小比較ができます。★教科書 p.154 参照。

■ 文字コード

ASCII 文字コード表

`a

61

(数值)

表の見方

文字

押さえて欲しいポイント: ・メモリには値が入る(値しか入 らない) ・文字は数値として入れる(その

★教科書 p.150, 9.2.1 参照

メモリに文字があるとしたら、こ の値を「a」だとしよう)

・これをコードと呼ぶ ・文字と値との割り付け(マップ)

表が必要(コード表) ・コードの体系は複数ある(参

考:アスキー文字コード表)

□ 参考: sizeof( ),  $\%$ x

 $(6*16+4=100)$ である。

数を答えます。

sizeof 関数は引数に与えた変数やデータのバイト

printf 関数の変換文字として %x があります。デ

ともに変数の内部表現(コンピュータ内部でどの ように実現されているか)を調べるのに便利です。

文字は 1 バイトで、A は 16 進数で 41 である(右 表参照)。int は 4 バイトで 100 は 16 進数で 64

ータの中身を 16 進数で出力します。

- ASCII文字は 1 バイトで表現され ているが、その実体は数値である。 つまり 'a' は番号 61 の文字。 61 は 16 進数表記なので、10進 数で表記すると 97 番文字となる。
- · 20番(16進)の sp は空白文字。
- · \t はタブ。
- · \n は改行文字。
- ・\0 はいわゆるヌル文字。 (文字列の終端記号)

プログラム: char a='A'; int i=100; printf("%d - %x\n", sizeof(a), a); printf("%d - %x\n", sizeof(i), i);

結果: 1 – 41

 $4 - 64$ 

n  $7<sub>e</sub>$  $0<sub>e</sub>$  $2e$ 5e 1<sub>e</sub> **6е** O  $\mathbf{o}$  $-$  5f **Of**  $1f$  $2f$  $3f$  $4f$ **6f**  $7f$ 

 $|$ sp $|_0$ \0  $\circ$  $\mathbf P$  $P_{70}$  $20$  $30$  $40$  $0<sup>0</sup>$  $10<sup>1</sup>$ 50 60  $\frac{1}{\mathbf{q}_{71}}$  $\mathbf{I}$ A Q  $\blacksquare$  $\mathbf a$  $01$ 11  $21$  $31$ 41 51 61  $\overline{r}_{72}$  $\begin{array}{|c|c|}\n\hline\n22 & 32\n\end{array}$  B 42  $\mathbf{R}$ b  $\frac{1}{52}$  $\mathbf{0}$  $12$ 62  $\frac{3}{23}$  3 3 43 S  $\begin{array}{c} c \\ 63 \end{array}$ # S  $0<sub>3</sub>$  $13$ 53 73  $\int_{24}^{4} 4 \frac{D}{34}$ D T d t  $54$  $74$ 04 14 64  $\frac{1}{5}$   $\frac{5}{35}$   $\frac{1}{45}$  $|{\sf u}\rangle$ % u. е  $25$  $0<sub>5</sub>$  $15$ 55 65  $75$  $6\begin{array}{l} 6 \ 36 \end{array}$  F  $_46$  V  $_{56}$ 8.  $\mathbf{f}$ V  $26$  $76$ 06 16 66  $\begin{array}{c}\n 36 \\
W \\
\hline\n 57\n \end{array}$  $\frac{G}{7}$  $\frac{10}{w}$  $\frac{7}{1}$  $\overline{\phantom{a}}$ g  $07$  $17<sup>7</sup>$  $27$ 67  $\frac{1}{\mathbf{x}}$ <sub>78</sub>  $\frac{1}{28}$  $8\frac{H}{38}$   $\frac{X}{48}$   $\frac{X}{58}$ h 08 18  $\frac{1}{\sqrt{1}}$  $\begin{array}{c|c} \hline \end{array}$ 9 Y Ť.  $y$ <sub>79</sub>  $-59$ 19  $29$  $39$  $69$  $J_{4a}Z_{5a}$  $\frac{1}{6a}$  $\mathsf{M}$ z  $2a - 3a$  $0a$  $1a$  $7a$  $\frac{1}{5}$  $\frac{1}{\sqrt{1-\frac{1}{1-\frac{1}{1-\$  $\frac{1}{3}$ K k  $4<sub>b</sub>$  $0<sub>b</sub>$  $1<sub>b</sub>$  $2<sub>b</sub>$  $6<sub>h</sub>$  $\frac{1}{7c}$ ┞  $\mathbf{I}$  $\prec$ X  $5c$  $3c$  $4<sub>c</sub>$  $6c$  $0<sub>c</sub>$  $2c$  $1<sub>c</sub>$  $\frac{1}{7d}$ M  $\begin{array}{c} \begin{array}{c} 1 \\ 4d \end{array} \end{array}$  5d m  $0<sub>d</sub>$  $1<sub>d</sub>$  $2d$  $3d$ **6d**  $\frac{N}{4e}$  $\frac{>}{3e}$ 

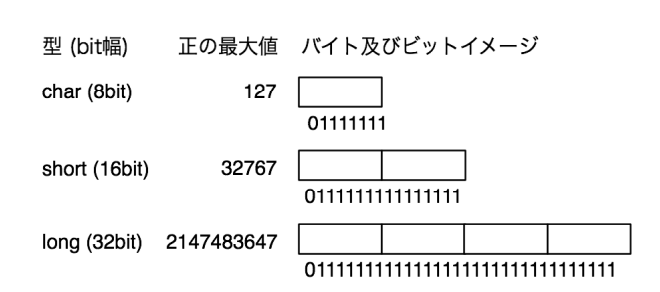

■ グラフィクス画面への文字の描画

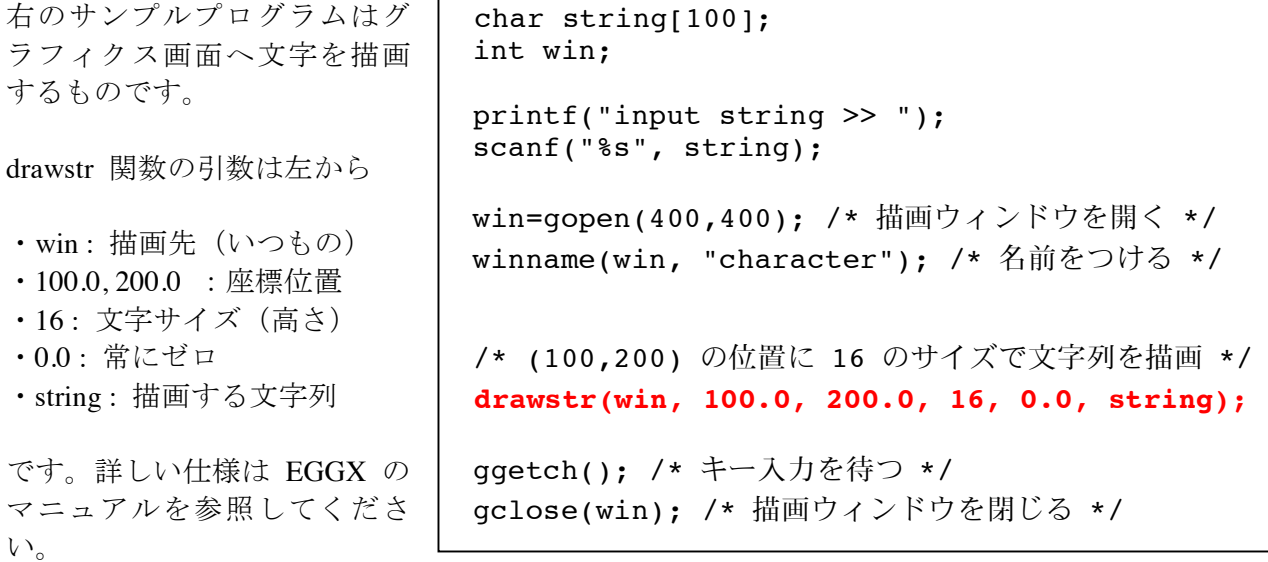

文字サイズは 1~24 で指定できますが、実際には以下の数種類の中から選ぶと良いでしょう。

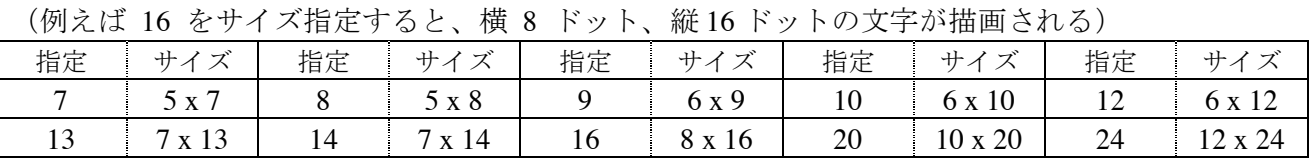

□ 課題 1.

入力した文字を一文字ずつに分解して、斜めに描画するプログラ ムを作ってください。

(drawstr は文字型のデータを描画する機能がなく、文字列(文 字配列)であることが必要です。文字列(文字配列)から一文字 だけ取り出し、その文字だけの文字列(長さ 2 の文字配列)を作っ て drawstr に与えると良いでしょう。)

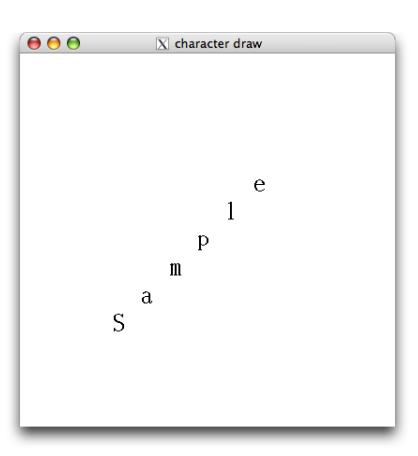

□ 課題 2.

入力した文字列を使って、何かアニメーションを作ってください。 例えば文字が徐々に上から落ちてくる、というのはどうでしょう。

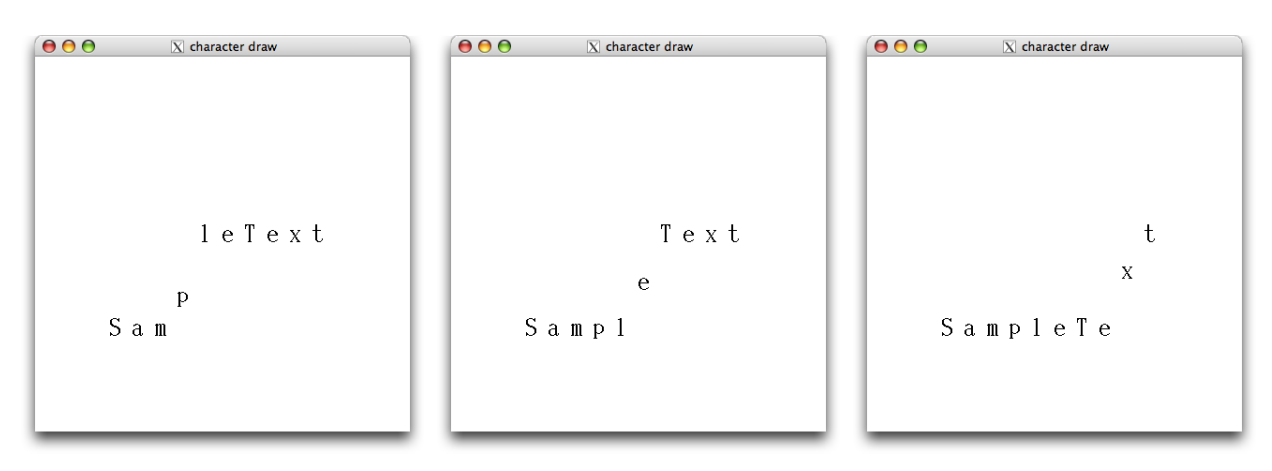